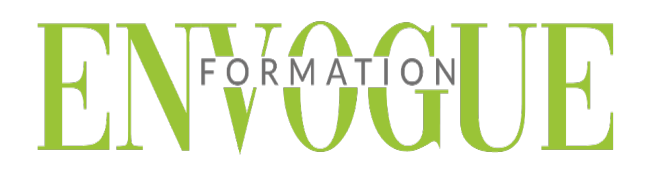

### **PRE-REQUIS**

Il est nécessaire d'être initié à l'utilisation d'un ordinateur et de pratiquer régulièrement l'environnement Windows.

#### **PUBLIC CONCERNES**

Cette formation s'adresse à tout public.

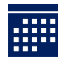

#### **DELAIS D'ACCES**

Les dates sont à convenir directement avec le centre ou le formateur. Les formations sont disponibles toute l'année en présentiel et/ou distanciel.

## **MODALITES D'ACCES**

L'accès à nos formations peut être initié, soit par un particulier, soit par l'employeur, soit à l'initiative du salarié avec l'accord de ce dernier. Votre CPF est mobilisable pour certaines de nos formations. Les demandeurs d'emploi peuvent aussi avoir accès à nos formations. N'hésitez pas à prendre contact avec nous.

# **REFERENCES REGLEMENTAIRE**

Les conditions générales de vente et le règlement intérieur sont consultables sur notre site internet.

# **ACCESSIBILITE :**

Les personnes en situation d'handicap souhaitant suivre cette formation sont invitées à nous contacter directement, afin d'étudier ensemble les possibilités de suivre la formation.

**CONTACT :**  Du lundi au vendredi de 9h à 18h. Tel : 09 83 23 17 65 [contact@envogueformation.com](mailto:contact@envogueformation.com)

### **PROGRAMME ACCESS**

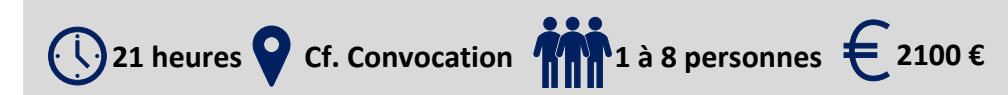

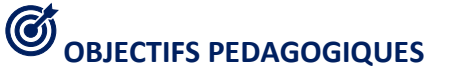

Notre objectif est de vous rendre immédiatement opérationnel, pour l'utilisation du logiciel.

Les stagiaires seront capables de :

- Maitriser les théories et les concepts des bases de données
- Ouvrir une base de données et consulter les données
- $\triangleright$  Filtrer et trier des enregistrements
- Créer et modifier une table ; Propriétés de champ
- Gérer les relations entre tables ; Import ; Attache ; Export
- Maitriser les propriétés et calculs dans les requêtes

## **MOYENS ET METHODES PEDAGOGIQUES**<br>المعمد

Un intervenant qualifié accompagne les participants pendant toute la durée de la formation. Nous mettons à disposition des ordinateurs, salle de réunion, une imprimante, des supports de cours et un accompagnement informatique :

- $\triangleright$  Présentation et étude de cas
- $\triangleright$  Exercices et applications sur des cas concrets
- $\triangleright$  Participation active
- $\triangleright$  La pédagogie est adaptée aux adultes

## **MODALITES D'EVALUATION**

- Test d'entrée en formation
- Feuille de présence
- $\triangleright$  Évaluation des acquis du stagiaire par mises en situation
- $\triangleright$  Questionnaire de satisfaction
- $\triangleright$  Certificat de réalisation
- $\triangleright$  Passage certification

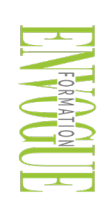

ENVOGUE FORMATION – 16 boulevard Saint-Germain 75005 Paris - Siret : 898 620 117 000 17 Email : [contact@envogueformation.com](mailto:contact@envogueformation.com) - [www.envogueformation.com](http://www.envogueformation.com/) Document actualisé le : 08/08/2023 Tel : 09-83-23-17-65

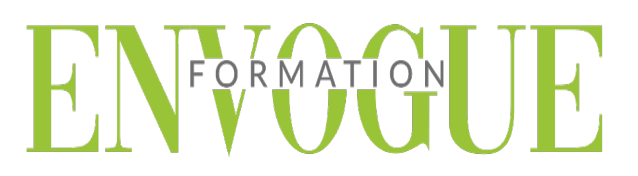

### **CONTENU DE LA FORMATION**

#### **INTRODUCTION**

- Présentation d'Access et des autres outils de la suite Office
- $\triangleright$  Exemples de réalisation avec Access

#### **PRENDRE EN MAIN LE LOGICIEL**

- $\triangleright$  Le vocabulaire à employer
- Description de l'interface (Ruban, Barre d'outils Accès Rapide, etc.)
- Structure d'un fichier (base de données, tables, champs et enregistrements)<br>  $\triangleright$  Créer une base de données
- Créer une base de données
- Les différents modes d'édition d'Access

#### **LES TABLES**

- $\triangleright$  Créer une table
- Définir la clé primaire de la nouvelle table
- Intégrer des champs et leur appliquer un type de données
- Configurer les propriétés des champs
- > Indexer un champ d'une table
- $\triangleright$  Les champs calculés

#### **LES RELATIONS**

- Création du modèle relationnel
- $\triangleright$  Créer une relation manuellement
- $\triangleright$  Définir un type de relation
- > Les différentes jointures
- Vérifier les dépendances d'objet
- $\triangleright$  Relation automatique grâce aux listes déroulantes sur un champ

#### **LES REQUETES DE SELECTION**

- > Création de requête
- Rassembler les champs de plusieurs tables
- Filtrer les données à afficher
- $\triangleright$  Introduire les expressions régulières
- Utiliser les paramètres de requête
- Utiliser des fonctions (somme, moyenne, concaténation...) dans les requêtes
- Regrouper les données

#### **LES REQUETES PREDEFINIES**

- $\triangleright$  Identifier les doublons dans une table
- Réaliser une analyse croisée
- > Trouver des non-correspondances sur les enregistrements

#### **LES FORMULAIRES LIES A UN OBJET**

- Créer un formulaire via une table ou une requête
- Exploiter l'assistant de création de formulaires
- Les différentes zones (en-tête, détails et pied de formulaire)
- $\triangleright$  Modifier le visuel d'un formulaire
- Adapter les propriétés
- $\triangleright$  Insérer des boutons d'action
- $\triangleright$  Intégrer des sous-formulaires

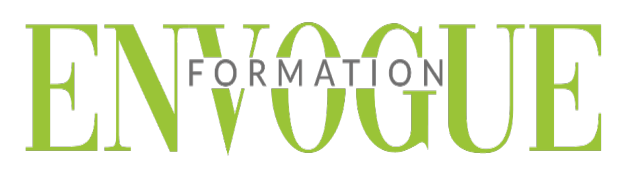

#### **LES FORMULAIRES INDEPENDANTS**

- Créer un formulaire indépendant
- Afficher le formulaire à l'ouverture de la base de données
- Intégrer divers contrôles (zone de texte, liste déroulante, case à cocher

#### **LES ETATS**

- Créer un état via une table ou une requête
- Exploiter l'assistant de création d'états
- Modifier le visuel d'un état
- Adapter les propriétés
- $\triangleright$  Réaliser des groupements et des tris

#### **LIAISON ETATS/FORMULAIRES**

- $\triangleright$  Ouvrir un état via un formulaire
- $\triangleright$  Intégrer un filtre sur un état via un formulaire

#### **IMPORTER/EXPORTER DES DONNEES**

- $\triangleright$  Importer un tableau Excel dans une table Access
- $\triangleright$  Importer un fichier CSV
- $\triangleright$  Sauvegarder toutes les étapes d'importation/exportation